## JD Edwards Day *An Introduction to ERP*

## College Level Education

Students learn the history and purpose of ERP, the UX-One user interface for JD Edwards, and use the normal training "company" to experience and practice typical ERP functions using EnterpriseOne. They finish with an overview of security issues, and a glimpse into how ERP supports "digital transformation."

- ‣ All lectures are pre-recorded with extensive supporting materials and on-line quizzes
- Facilitator can conduct weekly coaching calls
- ‣ Student membership in iLearnERP's "End User Academy" for related learning paths
- Live practice sessions on iLearnERP's "demo" system with detailed, self-guided instructions tied to course module and quiz questions

Experience this 15-lesson introduction to modern ERP systems using Oracle's JD Edwards EnterpriseOne as a live, working example.

Students outside of Kansas State University's College of Business can access this thoughtfully developed on-line distance learning program via arrangements with KSU's Distance Learning organization. Fully loaded onto Canvas, a snapshot can also be downloaded and shared with Higher Education organizations. Either approach should be paired with a "JDE-knowledgable" facilitator.

Begin your discussion today with:

Joel Schipper - [joel.m.schipper@gmail.com](mailto:joel.m.schipper@gmail.com) Dr. Roger McHaney - [mchaney@ksu.edu](mailto:mchaney@ksu.edu) Elizabeth Schriefer - [elizabeth@ilearnerp.com](mailto:elizabeth@ilearnerp.com)

- 1A Introduction to ERP
- 1B EnterpriseOne Foundation
- 2A Address Book
- $2B UX$  One
- 4A Procurement (Purchasing)
- 5A Inventory Management
- 6A Sales Order Management
- 3A General Ledger (GL)
- 4B Accounts Payable (AP)
- 5B Inventory Accuracy
- 6B Accounts Receivable (AR)
- 3B Project (aka Job) Costing (JC)
- 7A Financial Statements
- 7B JD Edwards Security
- 7C Introduction to Digital Transformation and ERP

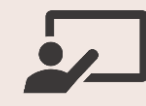

Curriculum Re-developed to KSU distance standards in 2019

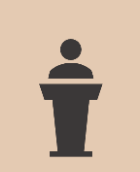

Offered to graduate and undergrad students at KSU; and for AA degree at Columbus State CC

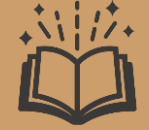

Access can be arranged for students outside of KSU

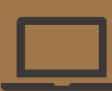

All course material in Canvas and media files